#### **Die digitalen Betriebsarten am Beispiel von FT8/FT4 mit dem Erweiterungsprogramm Grid Tracker. (DL6OAA)**

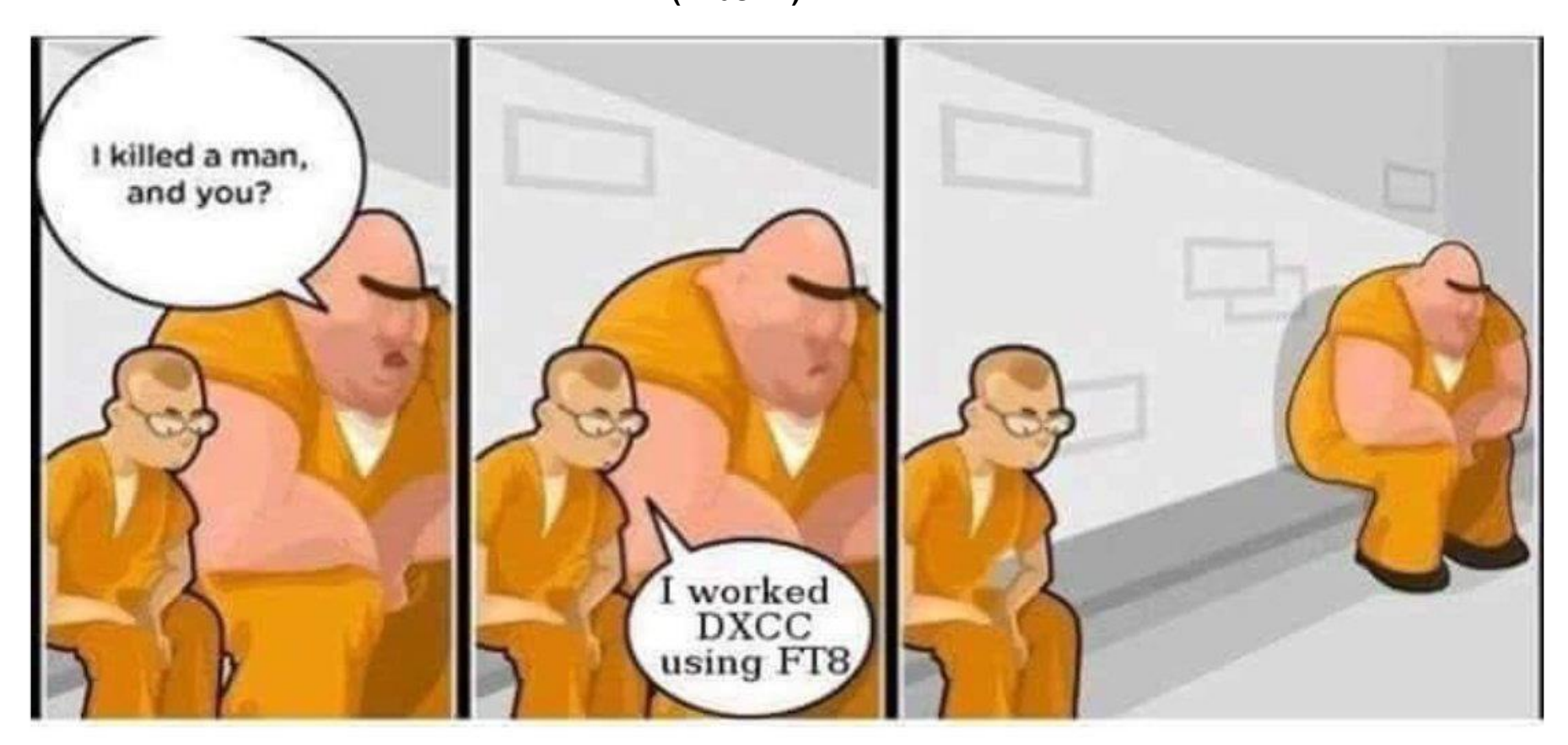

DX Century Club (deutsch wörtlich "DX-Hunderterklub"), kurz DXCC, ist ein Amateurfunkdiplom und eine der bekanntesten Auszeichnungen für Funkamateure. Das **DXCC**-Diplom kann von Funkamateuren aller Länder für das "DXen", also die Herstellung von Zweiwege-Fernverbindungen mit mindestens hundert Ländern erworben werden.

**FT8** bedeutet: **F**ranke-**T**aylor Design mit **8**-FSK Modulation.

Man erkennt die **FT8**-Signale an ihrer Breite von etwa **50 Hz**, auf der acht Frequenzen ein FSK-Signal bilden. Der Transceiver wird nur auf eine Frequenz eingestellt, z.B. im 40m-Band auf 7074 kHz USB. Im SSB-Kanal zwischen 300 Hz und 2700 Hz können dann theoretisch bis zu **48 Stationen** gleichzeitig arbeiten.

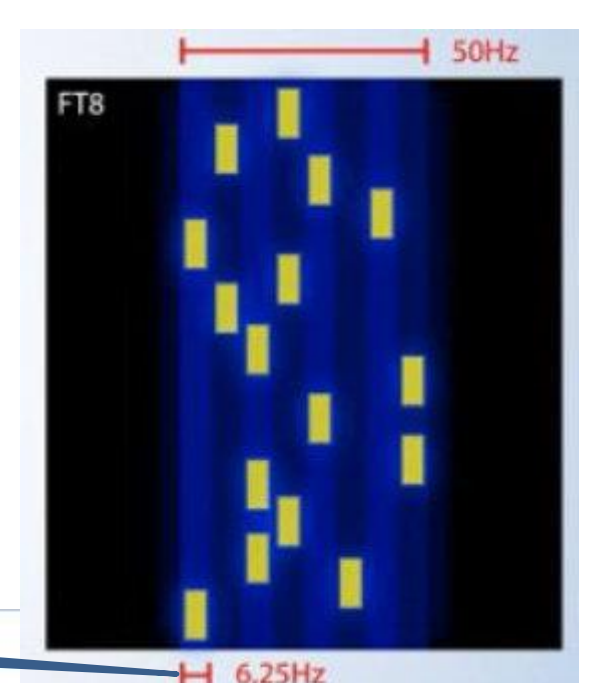

#### **Detection Bandwidth**

WSIT-X - WSIT - Wide Graph

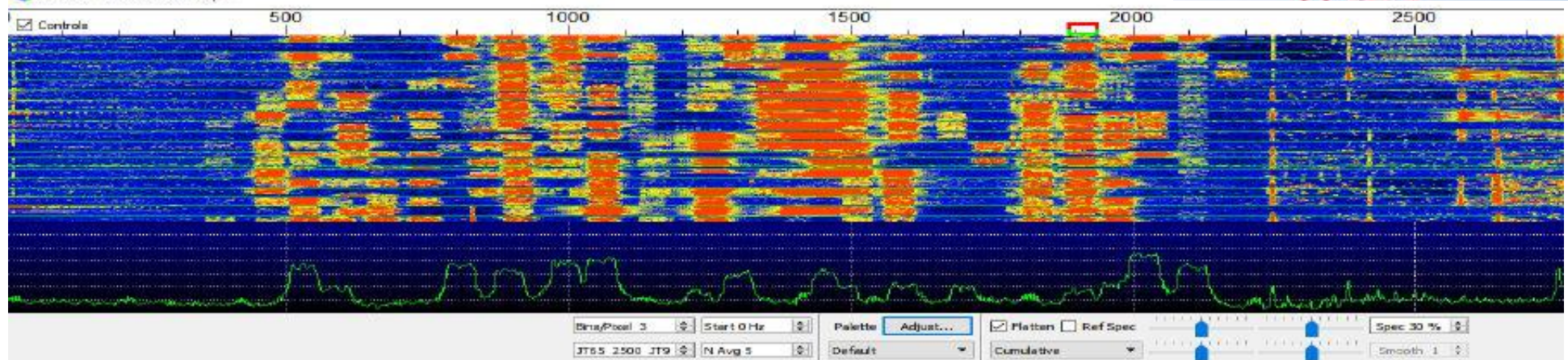

### Ablauf eines QSO (Beispiel):

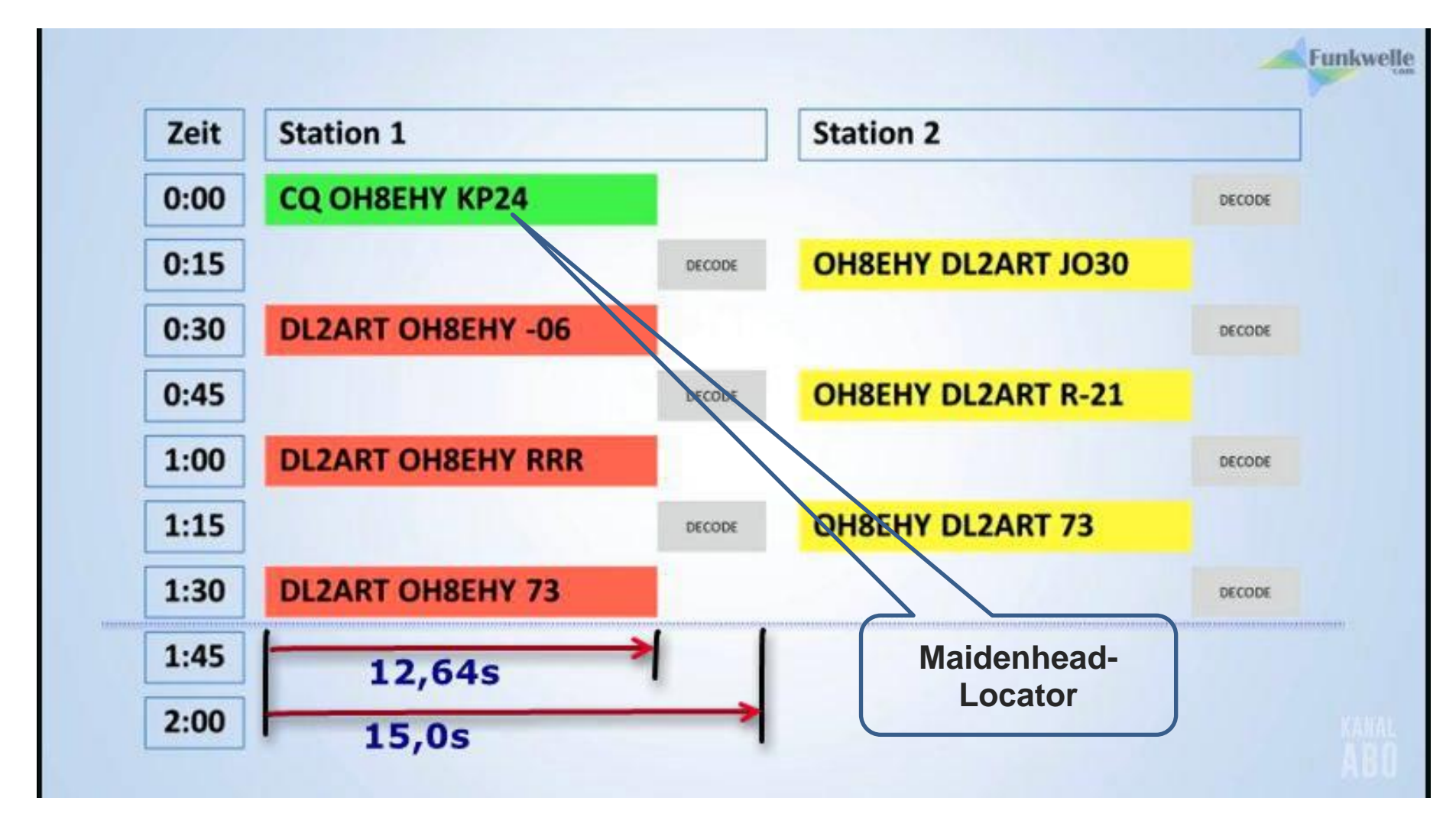

Was versteht man unter dem Maidenhead-Locator? Beispiel: Locator DL6OAA: 52°10N 09°39E  $\rightarrow$  JO42te

Größtfeld; A...R = 180° W ... 180 °E

Großfeld;  $0...9 = +0^{\circ}...18^{\circ}$ 

Kleinfeld;  $a...x = +0^\circ...2^\circ$ 

Mikrofeld

Längenrichtung

# **BL11bh16**

Breitenrichtung

Mikrofeld

Kleinfeld;  $a_{\dots}x = +0^{\circ}...1^{\circ}$ Großfeld;  $0...9 = +0^{\circ}...9^{\circ}$ Größtfeld;  $A...R = 90^\circ$  S ... 90° N

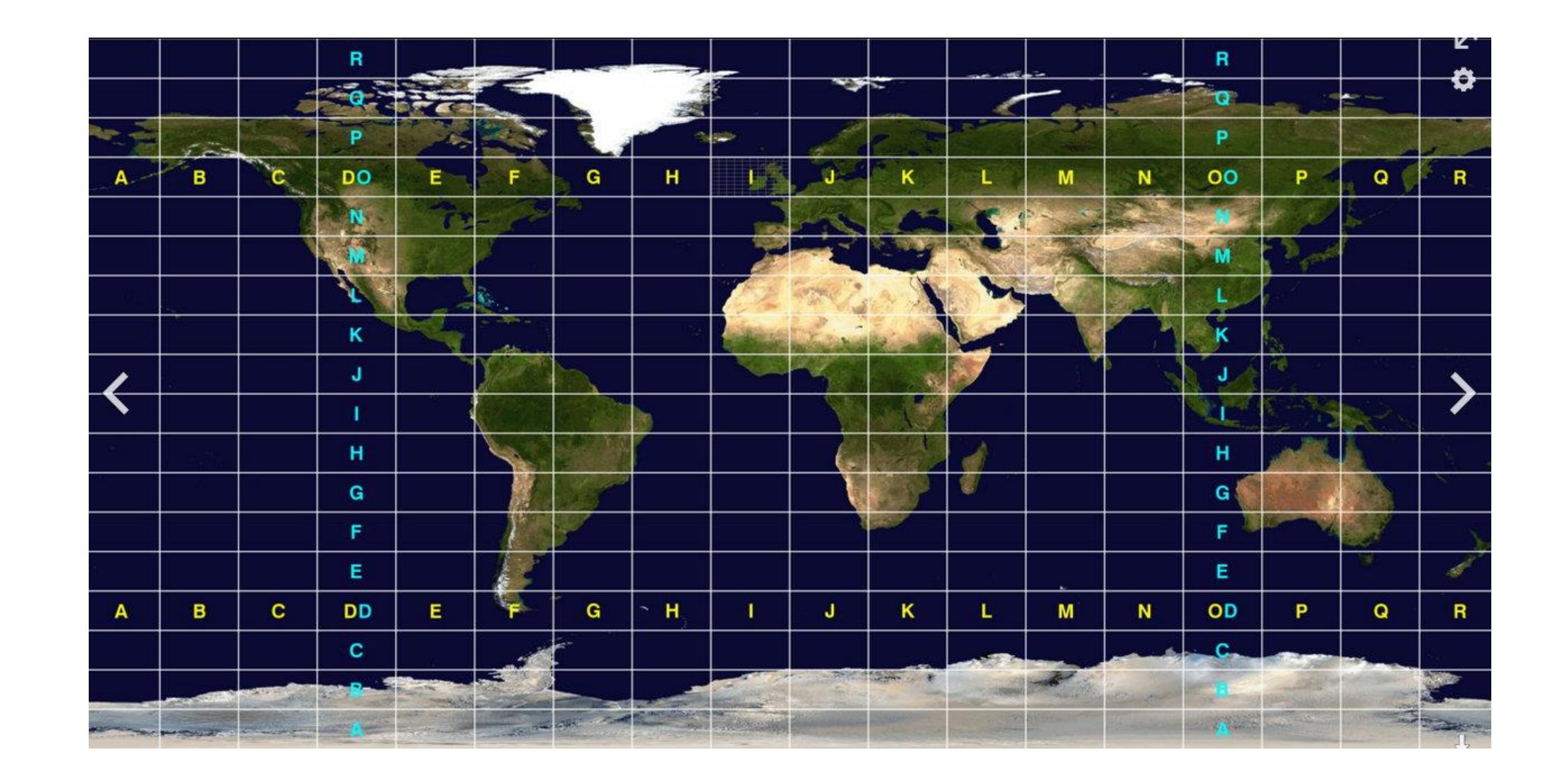

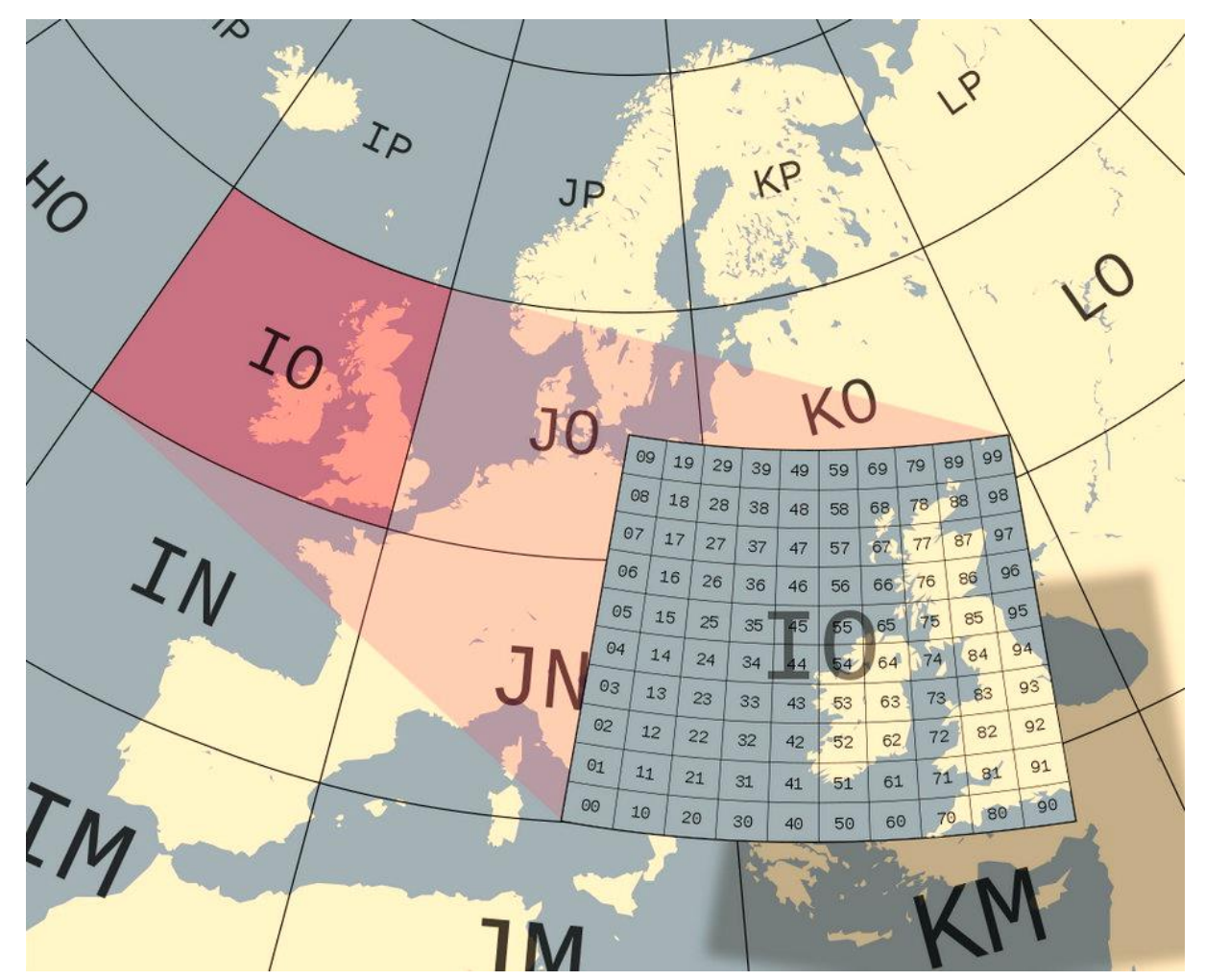

Der Maidenhead Locator erlaubt so Positionsangaben mit einer Genauigkeit von 5′ Länge und 2′ 30″ Breite. Das entspricht in Deutschland etwa einer Genauigkeit von 6,33 km in Längenrichtung und 4,63 km in Breitenrichtung.

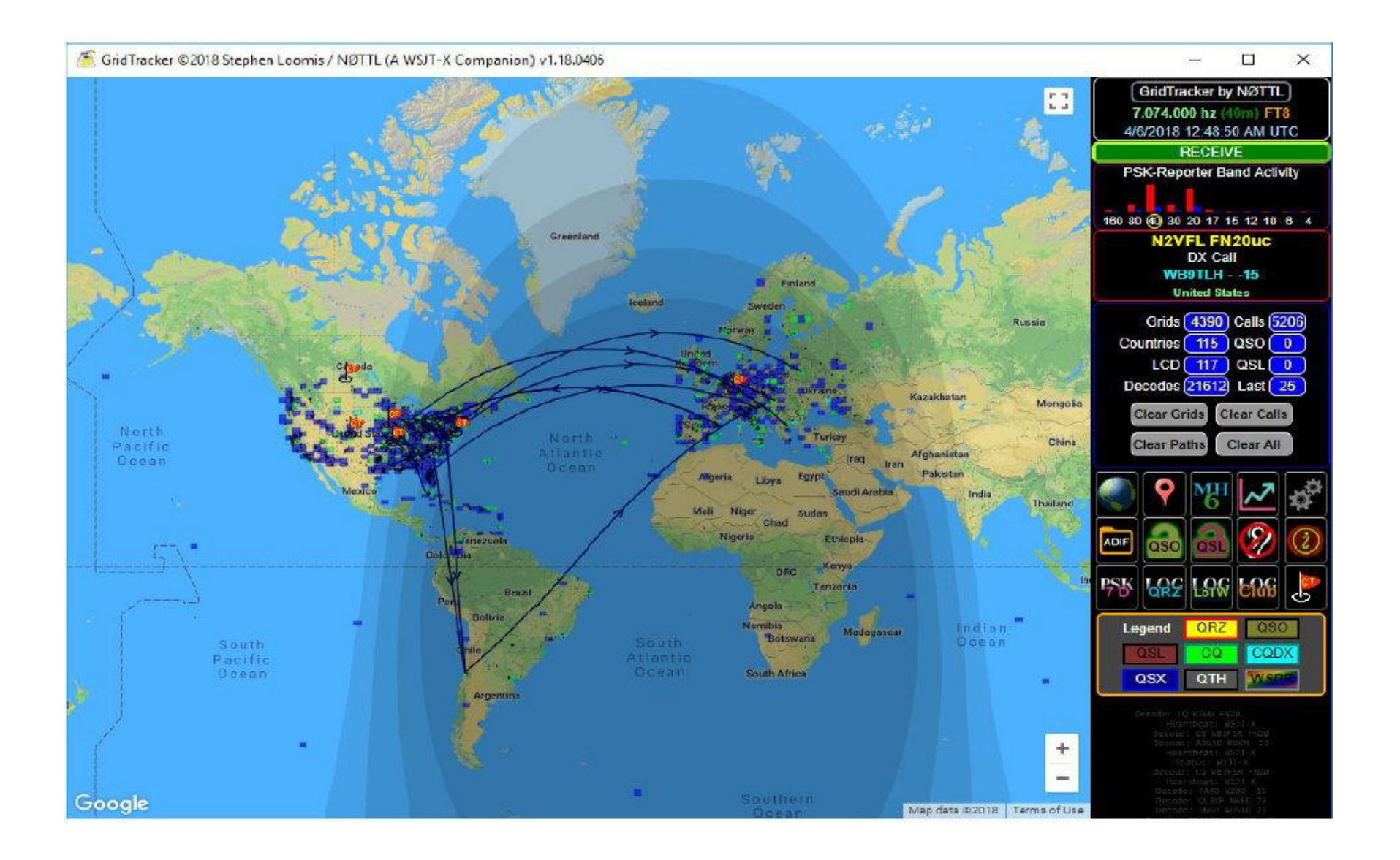

GridTracker (Merkmale):

- Echtzeit-Verkehrsdecodierung auf Weltkarte.
- Audio- / Visuelle / Text-to-Speech-Benachrichtigungen für Rufzeichen, DXCC, CQ-Bezeichner, Raster und mehr.
- ADIF-Protokollanalyse
- QSO-Log-Reporting / -Upload
- QRZ.com , HamQTH, CALLOOK und QRZCQ.com Rufzeichensuche
- Band- und Modusfilterung
- Vollständige Erkennung von DXCC, Land, Rufzeichenpräfix Bandaktivität von PSK-Reporter Maidenhead 4 und 6 weite Ansichten
- CQ- und ITU-Zonen-Analyse von QSOs
- Analyse: WAC und WAS (worked all Continents/worked all states)
- Wettbewerbskarten-Overlays
- 100% Offline-Modus für den täglichen Einsatz verfügbar.
- Unterstützung von UDP-Multicast-Nachrichten
- UDP-Nachrichtenweiterleitung
- Informationen zu Bundesland / Provinz / Ort
- Dekodiert Verlaufsdiagramme für die Ausbreitungs- und Funkleistungsanalyse
- Log4OM, N1MM+ lokale Logger-Unterstützung

## *Anwendung von WSJT-X und GridTracker in der Praxis*

Quellen und interessante Links:

<https://www.elektronik-labor.de/HF/FT8.html>

Einführung (Funkwelle): <https://www.youtube.com/watch?v=J9yy4bZp1fM&t=87s>

Ausführliche Anleitung: [https://www.darc.de/fileadmin/filemounts/distrikte/c/ortsverbaende/09/FT8\\_Anleitung\\_1\\_13.pdf](https://www.darc.de/fileadmin/filemounts/distrikte/c/ortsverbaende/09/FT8_Anleitung_1_13.pdf)

[https://www.prig.ch/downloads/prig\\_news\\_2018-2b.pdf](https://www.prig.ch/downloads/prig_news_2018-2b.pdf)

[https://www.hb9f.ch/bastelecke/pdf/Vortraege/2019/Sektion\\_Bern\\_27.03.2019.pdf](https://www.hb9f.ch/bastelecke/pdf/Vortraege/2019/Sektion_Bern_27.03.2019.pdf)

<https://dk0ru.github.io/downloads/ft8-presentation.pdf>

GridTracker:

<https://www.youtube.com/watch?v=8-vkiWJYYOk>

<https://gridtracker.org/>